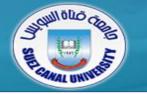

# **Fundamentals of Multimedia**

# Lecture 1

Mahmoud El-Gayyar

elgayyar@ci.suez.edu.eg

# Outline

- Introduction to the course
  - General information
  - Syllabus
  - Course arrangment
  - General rules
- Introduction to multimedia
  - Definition
  - History
  - Technology
- Introduction to HTML

# Outline

- Introduction to the course
  - General information
  - Syllabus
  - Course organization
  - General rules
- Introduction to multimedia
  - Definition
  - History
  - Software tools
- Introduction to HTML

# **General Information**

#### • Lecture

- Lecturer:
- Contact:
- Office hours:
- Lab
  - Assistant:
  - Contact:

Mahmoud El-Gayyar

elgayyar@ci.suez.edu.eg

Monday, 11:30 am to 12:30 pm (email)

Bassel Hafiz, Samiha Mohamed basselhafiz, samiha\_mohamed01098 @yahoo.com

- Textbook
  - CS Department
- Course web page:
  - The notes and the assignments will be available online.
  - http://elgayyar.staff.scuegypt.edu.eg/fundamentals-of-multimedia/

# **Syllabus of the Lecture**

- Hypertext representation
- Text compression
- Image data representation
- Image data compression
- Video data representation
- Video compression
- Introduction to image retrieval
- Extra:
  - Audio data representation
  - Audio data compression

### **Course Organization**

- 2-3 lecture quizzes
- Midterm exam
- Assignments:
  - Submitted in Groups: 4-6 students
  - One group will be selected to represent its solution
  - Sometimes it helps to do it twice if you feels it is still difficult
  - Deadline is a real deadline ?!! Half of the final mark

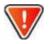

- Practical Exam !!!!!
- Bonus marks
  - Optional work, communication, clever or creative solutions
- I monitor area of difficulty and adjust the material: lectures,

#### **General Rules**

| Coming late up to 10 min                       | Distract other students                                                 |
|------------------------------------------------|-------------------------------------------------------------------------|
| Drinking – if the room permits it              | Eating / sleeping                                                       |
| Asking question any time                       | Not attending the lecture and asking me<br>to repeat it in office hours |
| Correcting me when I make a mistake            | Waiting for the last minute and asking to review the whole semester     |
| Skipping the lecture – not very wise but<br>ok | Mobile phones                                                           |

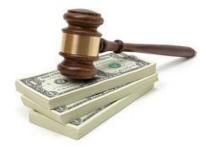

- Don't wait until the last minute each week
- If you get stuck move around review material, search Google, then come back
  - When you look back, you will see that this was all \*really\* easy
- When you feel stuck communicate ask a friend or come back to your assistant or to me.

# Outline

- Introduction to the course
  - General information
  - Syllabus
  - Course arrangment
  - General rules
- Introduction to multimedia
  - Definition
  - History
  - Software tools
- Introduction to HTML

- Different people  $\rightarrow$  Different viewpoints of the term multimedia
  - PC Vendor: PC with sound capability, DVD-ROM, ...
  - A consumer entertainment vendor: Smart TV with digital channels, Sound system, ..
  - A Computer science student: applications use multiple modalities, including text, images, animation, video, sound, ..
- Multimedia & CS:
  - Graphics, HCI, data compression, networking, database systems..

- Multimedia involves multiple modalities of text, audio, images, drawings, animation, and video. Examples of how these modalities are put to use:
  - Video teleconferencing
  - Distributed lectures for higher education
  - Tele-medicine
  - Co-operative work environment
  - Searching in large video and image databases (e.g. YouTube)

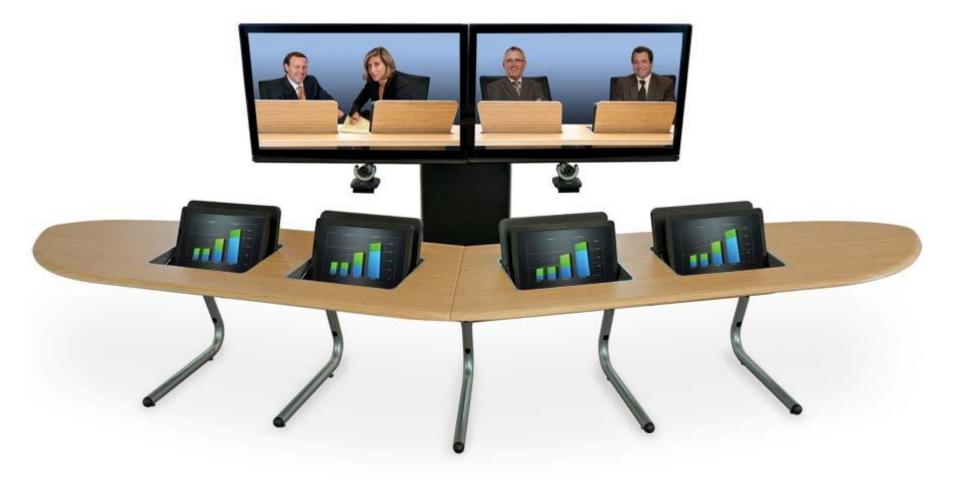

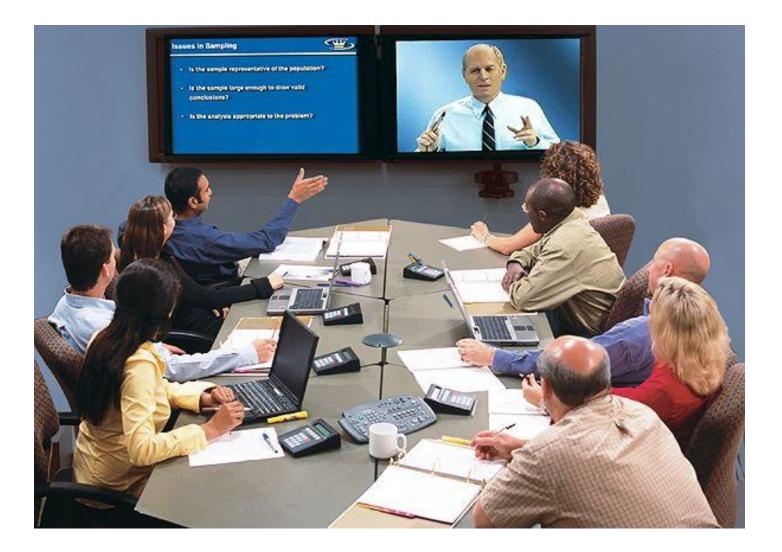

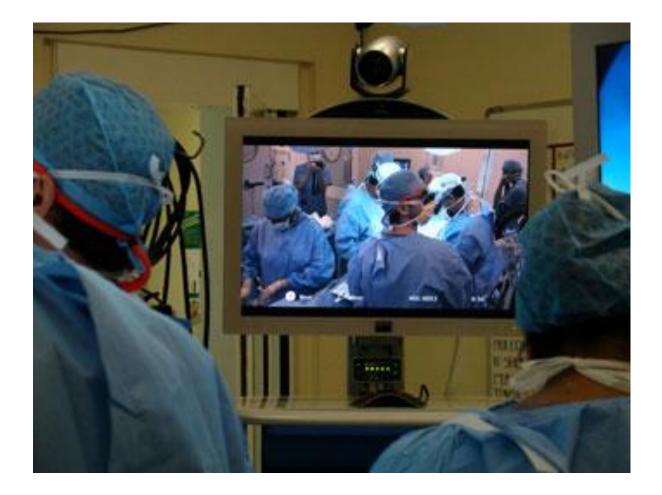

- **Newspaper:** perhaps the first mass communication medium, uses text, graphics, and images.
- Connection to CS is actually since a short period:
  - 1945: *Memex* (hypermedia system) from Vannevar Bush
  - 1989: Tim Berners-Lee proposed the World Wide Web (**WWW**)
  - 1990: Hypertext Markup language (*HTML*) was invented
  - 1991: MPEG-1 was approved
  - 1992: JPEG was approved
  - 1992: WWW became publicly available
  - 1994: Netscape program was created

# **Multimedia Software Tools**

- Music sequencing / Digital audio
  - Pro Audio, Sound Forge
- Graphics / Image editing
  - Adobe Photoshop, Adobe Illustrator
- Video editing
  - Adobe premiere
- Animation
  - Multimedia API: java3D, DirectX, OpenGL
  - Rendering tools: 3d Studio Max
  - GIF animation packages
- Multimedia authoring
  - Macromedia Flash

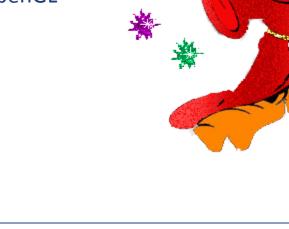

# **Multimedia Software Tools**

- Music sequencing / Digital audio
  - Pro Audio, Sound Forge
- Graphics / Image editing
  - Adobe Photoshop, Adobe Illustrator
- Video editing
  - Adobe Premiere
- Animation
  - Multimedia API: java3D, DirectX, OpenGL
  - Rendering tools: 3d Studio Max
  - GIF animation packages
- Multimedia authoring
  - Macromedia Flash

# Outline

- Introduction to the course
  - General information
  - Syllabus
  - Course arrangment
  - General rules
- Introduction to multimedia
  - Definition
  - History
  - Software tools

#### • Introduction to HTML

### **Definition of HTML**

#### • HTML

- Hypertext Markup Language
- Markup Language:
  - Allow regular text to be marked with special symbols (*tags*)
     , that tell a program, how to display the text

# <l><b>Hello </b></l>

• Hypertext:

- Normal text: linear
- Hypertext: not necessary to be linear

#### **Hypertext and Normal Text**

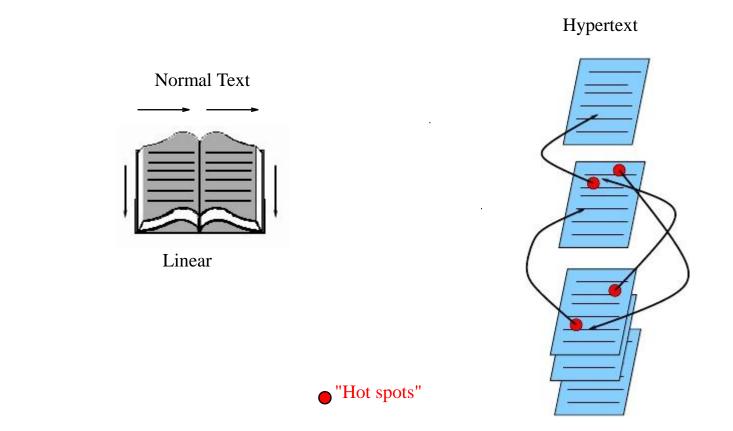

Nonlinear

• HTML documents are plain-text files that can be created using any text editor (.htm, .html files)

- WYSIWYG (visual) editors
  - What you see is what you get editors
  - Microsoft FrontPage, Macromedia Dreamweaver

#### **HTML Tag Basics**

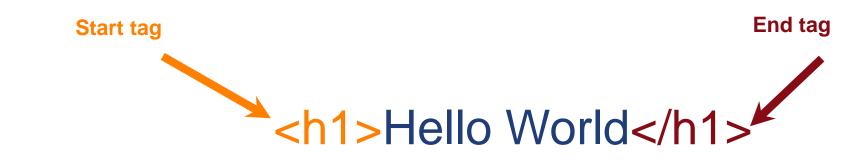

- Tags "mark up" the HTML document.
- Read and interpreted by the browser but not shown.
- A self closing tag does not need a corresponding end tag.

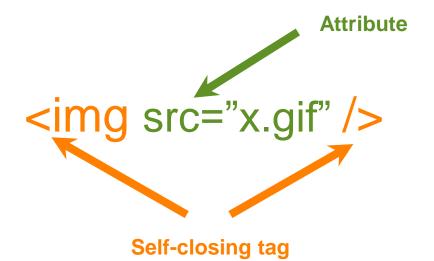

#### **The Basic Outline**

<html> <head> <!-- Describes and sets up the document --> </head> <body> <!-- The document to be displayed --> </body> </html>

### **A Simple Page**

```
<html>
      <head>
             <title>
             Learning the Google App Engine
             </title>
      </head>
      <body>
             <h1>Google App Engine: About</h1>
             <img src="appengine.jpg"</pre>
             style="float:right" />
             Welcome to the site dedicated..
             </body>
</html>
```

# **A Simple Page**

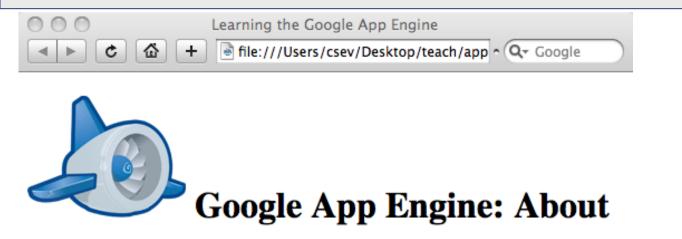

Welcome to the site dedicated to learning the Google Application Engine. We hope you find www.appenginelearn.com useful.

| Google App Engine                                                                                                    |
|----------------------------------------------------------------------------------------------------|
| Google App Engine: About<br>Welcome to the site dedicated to learning the Google<br>Application Engine. We hope you find<br>www.appenginelearn.com useful. |

### **Validating HTML**

- To validate a web page, you can use the online validator
- Paste, or upload the HTML or use a URL
- http://validator.w3.org
- For more information, please check the tutorial and follow the lab
  - http://www.w3schools.com/html/default.asp

|                                                                                                    |                 | http://vanuator.ws.org/check                                                                                                    | - Qe numi validator |     |
|----------------------------------------------------------------------------------------------------|-----------------|----------------------------------------------------------------------------------------------------|---------------------|-----|
|                                                                                                    |                 | arkup Validation Service                                                                                                    |                     |     |
| Validation Output: 4 Errors                                                                                                    |                 | Jump To: Congratulations · Icor                                                                                                    | ns                  | _   |
|                                                                                                    | This docu       | ment was successfully checked as                                                                                                    | XHTML 1.0 Strict!   |     |
|                                                                                                    | Result:         |                                                                                                    |                     | 1.1 |
| <ul> <li>¿ Line 13, Column 7: end tag for "p" omitted, but OMITTAG NO was specified.</li> <li></li> <li>You may have neglected to close an element, or perhaps you meant to "self-close" an element, that is, ending it with "/&gt;" instead of "&gt;".</li> </ul> | Source :        | <pre><!DOCTYPE html PUBLIC "-//W3C//DTD XHTML 1.0<br>    "http://www.w3.org/TR/Ahtml1/DTD/Ahtml1-str<br/>chtml xmlns="http://www.w3.org/1999/xhtml"&gt;<br/>chttp://www.w3.org/1999/xhtml"&gt;<br/>chttp://www.w3.org/1999/xhtml"&gt;<br/>chttp://www.w3.org/1999/xhtml"&gt;<br/>chttp://www.w3.org/1999/xhtml"&gt;<br/>chttp://www.w3.org/1999/xhtml"&gt;<br/>chttp://www.w3.org/1999/xhtml"&gt;<br/>chttp://www.w3.org/1999/xhtml"&gt;<br/>chttp://www.w3.org/1999/xhtml"&gt;<br/>chttp://www.w3.org/1999/xhtml"&gt;<br/>chttp://www.w3.org/TR/Ahtml/DTD/Ahtml1-str<br/>chttp://www.w3.org/1999/xhtml"&gt;<br/>chttp://www.w3.org/TR/Ahtml/DTD/Ahtml1-str<br/>chttl:/www.w3.org/1999/xhtml"&gt;<br/>chttp://www.w3.org/TR/Ahtml/DTD/Ahtml1-str<br/>chttl:/www.w3.org/1999/xhtml"&gt;<br/>chttp://www.w3.org/TR/Ahtml/DTD/Ahtml1-str<br/>chttl:/www.w3.org/1999/xhtml"&gt;<br/>chttp://www.w3.org/1999/xhtml"&gt;<br/>chttl:/www.w3.org/1999/xhtml"&gt;<br/>chttl:/www.w3.org/1999/xhtml"&gt;<br/>chttl:/www.w3.org/1999/xhtml"&gt;<br/>chttl:/www.w3.org/1999/xhtml"&gt;<br/>chttl:/www.w3.org/1999/xhtml"&gt;<br/>chttl:/www.w3.org/1999/xhtml"&gt;<br/>chttl:/www.w3.org/1999/xhtml"&gt;<br/>chttl:/www.w3.org/1999/xhtml"&gt;<br/>chttl:/www.w3.org/1999/xhtml"&gt;<br/>chttl:/www.w3.org/1999/xhtml"&gt;<br/>chttl:/www.w3.org/1999/xhtml"&gt;<br/>chttl:/www.w3.org/1999/xhtml"&gt;<br/>chttl:/www.w3.org/1999/xhtml"&gt;<br/>chttl://www.w3.org/1999/xhtml"&gt;<br/>chttl://www.w3.org/1999/xhtml<br/>chttp://www.chttl://www.chttl://www.chtttl://www.chttl://www.chtttl://www.chttl://www.chttl://</pre> | ict.dtd"><br>tle>   |     |
|                                                                                                    | Encoding :      | utf-8 (detect automatically                                                                                                    | ) \$                |     |
|                                                                                                    | Doctype :       | XHTML 1.0 Strict (detect automatically                                                                                                    | ) \$                |     |
|                                                                                                    | Root Element:   | html                                                                                                    |                     |     |
|                                                                                                    | Root Namespace: | http://www.w3.org/1999/xhtml                                                                                                    |                     |     |
|                                                                                                    |                 |                                                                                                    |                     |     |

[Valid] Markup Validation of upload://Form Submission - W3C Markup Validato

# **Summary**

- Introduction to the course
  - Again, don't forget the deadline rule
- Introduction to multimedia
- Introduction to HTML
- Reference reading: Chapter 1